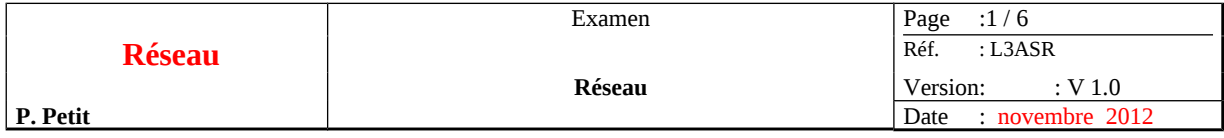

aucun document autorisé novembre 2012, Durée 1 heure trente

### **1 DNS**

Question 1 définissez et expliquez la différence une zone dns et un domaine dns (vous pouvez vous aider d'un schéma).

Question 2 on considère l'architecture réseau suivante :

- R1 (192.168.10.0.24) est un réseau de postes internes à l'entreprise n'ayant pas accès à internet et utilisant dns1 comme serveur dns
- dns1 est un serveur dns interne à l'entreprise qui n'a pas accès à internet et qui utilise dns2 pour toutes ses requêtes dns
- dns2 est un dns ayant accès à internet

on suppose que les caches des serveurs et des postes de travail sont vides.

Le poste P1 d'ip 192.168.10.1 souhaite connaître l'adresse ip de la machine abbadingo.shayol.org. Indiquez l'ensemble des trames utiles pour que P1 ait la réponse à cette question en indiquant pour chaque trame: la machine source, la machine destination, le type de la requête (It pour Itérative, Rec pour récursive), si c'est une question (Q) ou une réponse (R) ainsi que la description de l'objet de la question (si c'est une question) ou les éléments de la réponse si c'est une réponse. Vous n'indiquerez que les trames dns.

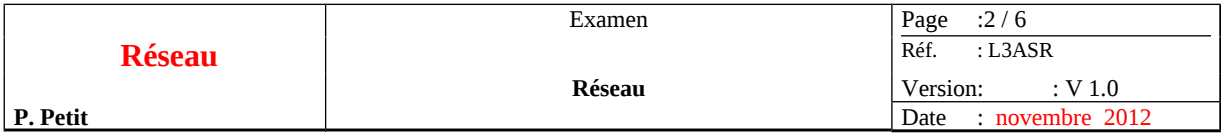

Question 3 une zone peut-elle être gérée par plusieurs serveurs dns ? Quel est l'intérêt de procéder ainsi ?

Question 4 Expliquer quelles opérations font évoluer le numéro de série d'une zone. Donnez un exemple d'algorithme dns utilisant le numéro de série.

Question 5 Vous êtes client d'un fournisseur d'accès FAI1. Votre entreprise a le réseau d'adresse publiques 194.199.90.0/24. vous avez « acheté » le domaine dns reseau-master.org. Vous décidez de changer de fournisseur d'accès pour passer à FAI2 et de changer de registrar . Répondez aux questions suivantes en justifiant succinctement votre réponse :

- pouvez-vous garder votre réseau 194.199.90.0/24 ? Pourquoi ?
- pouvez-vous garder votre domaine reseau-master.org ? Pourquoi ?

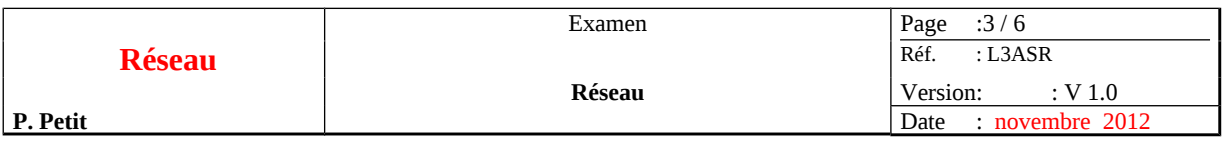

## **2 ADRESSAGE IP**

Question 1 On vous fournit ci-dessous des adresses de machines et leur masque de réseau exprimer en notation CIDR. On vous demande de compléter le tableau en indiquant sur la première ligne : l'adresse de diffusion et le masque réseau puis en indiquant sur la seconde ligne : l'adresse du réseau puis la première adresse des machines du réseau et enfin la dernière.

#### (à faire directement sur l'énoncé)

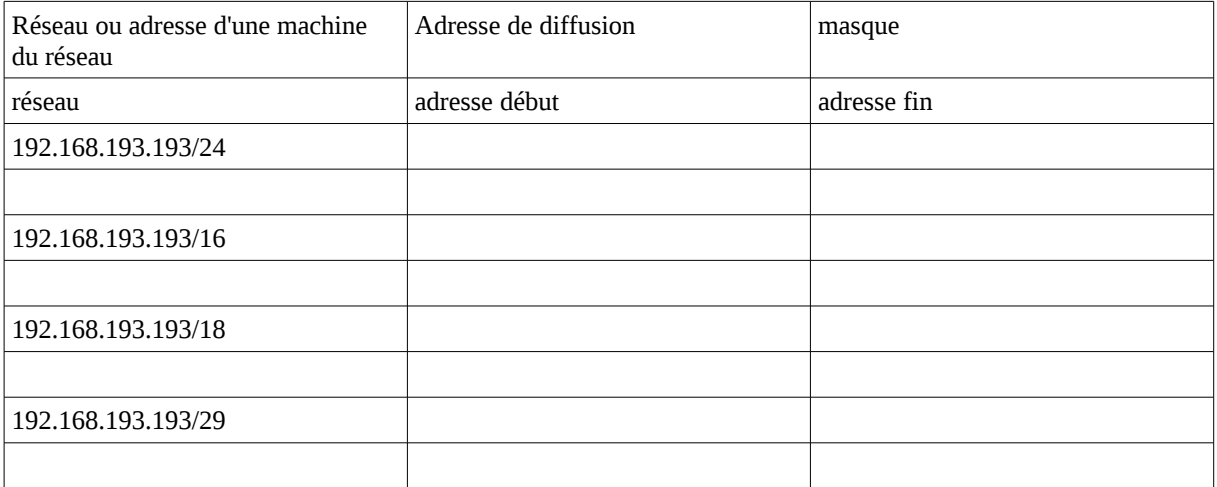

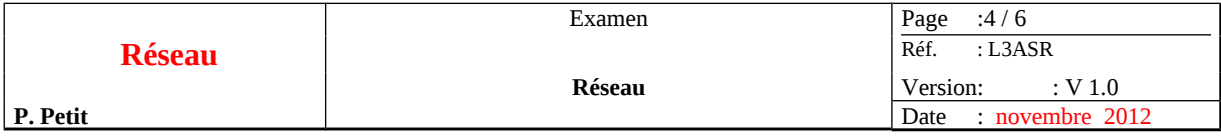

Question 2 Combien d'hôtes peut-on avoir dans le réseau 192.168.10.0/26 ?

Question 3 Combien de sous-réseaux de 25 machines peut-on avoir dans le réseau 192.168.10.0/25 ? donnez la liste de ces sous-réseaux.

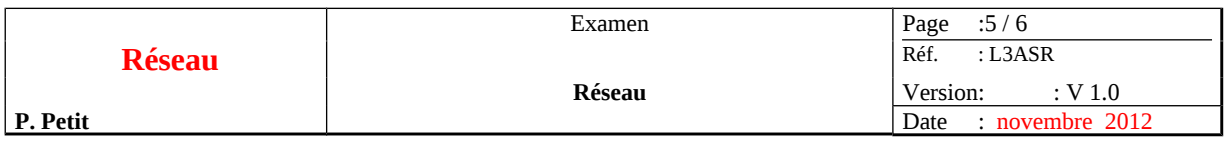

# **3 ROUTAGE IP**

Question 1 : on considère le réseau décrit sur le schéma ci-dessous. Le routeur RI d'IP 192.168.40.249 n'est pas géré par vous. On supposera que sa configuration est correcte. Le routeur par défaut de B est RI. Indiquez les routeurs par défaut des autres hôtes ainsi que les éventuelles routes statiques de façon à ce que toutes les machines réussissent à communiquer entre elles et avec internet.

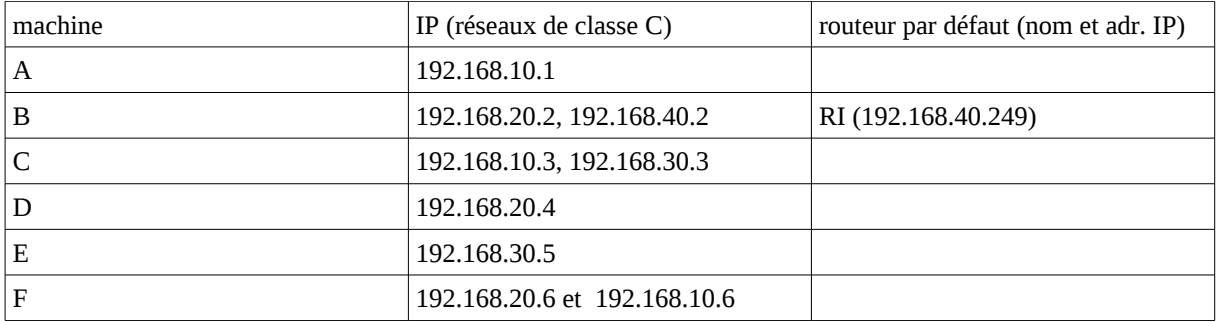

Routes statiques :

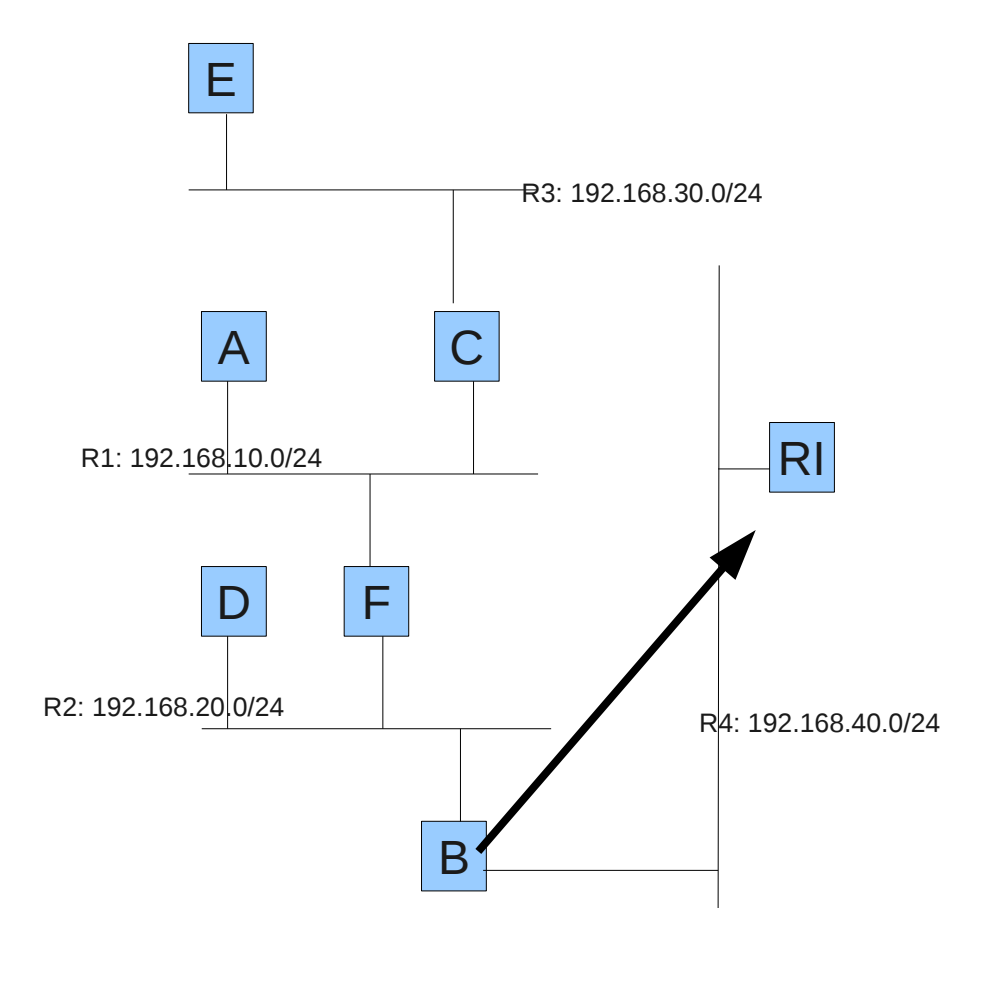

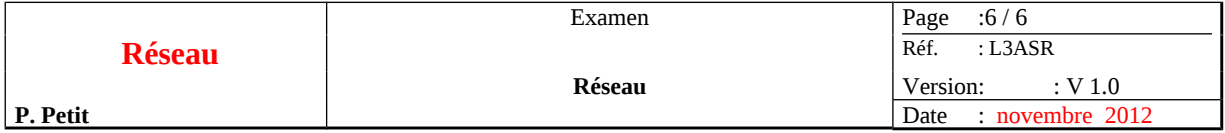

Question 2 on considère une machine M qui a la table de routage suivante :

On considère la table de routage suivante : la colonne « No » a été ajoutée pour nous permettre de désigner les lignes dans la question 2. Elle ne fait pas partie de la table de routage.

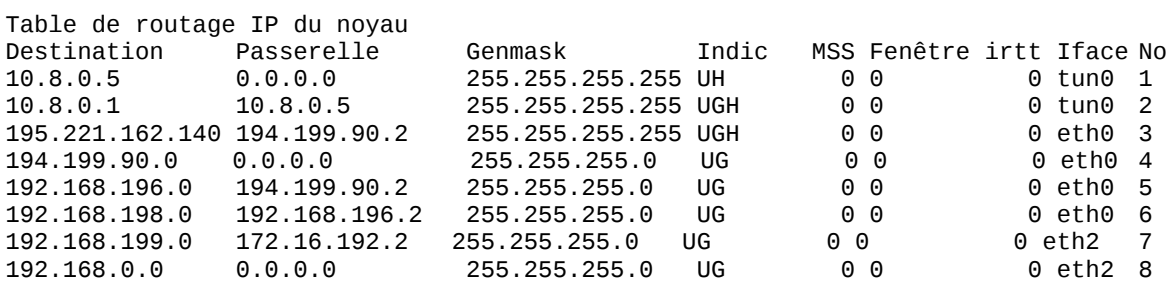

#### **à faire directement sur l'énoncé**

Donnez la liste des réseaux locaux auxquels M est directement connectés :

Pour chacune des destinations suivantes, on vous demande d'indiquer le numéro des lignes utilisées par l'algorithme de routage dans leur ordre d'utilisation et d'indiquer le routeur auquel sera envoyé le paquet IP à chaque étape.

- $194.199.90.1$
- 192.168.196.246
- 192.168.198.4
- $\cdot$  192.168.199.27

Notez-vous quelque chose de bizarre dans cette table de routage ?